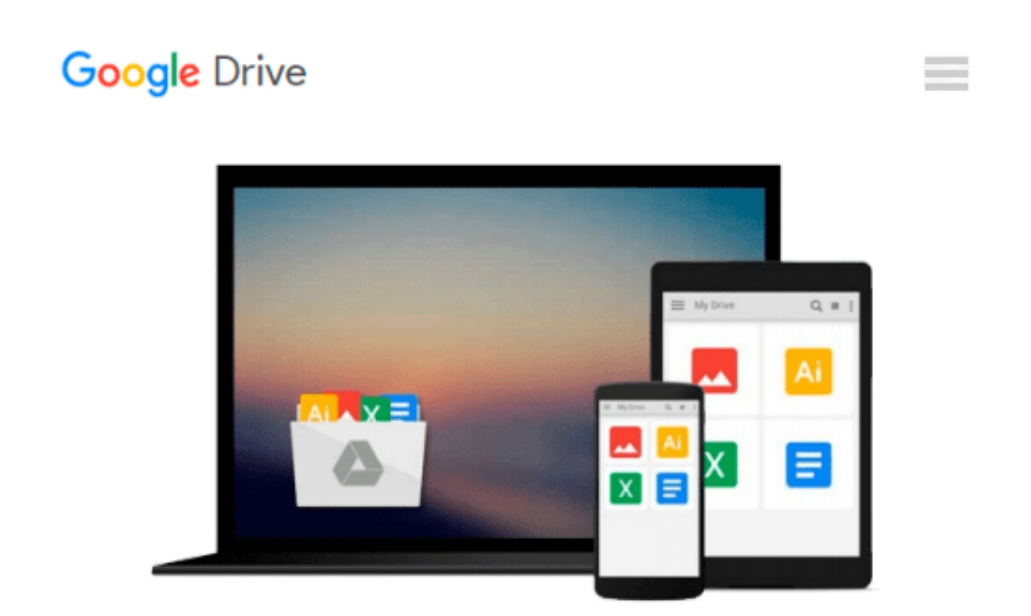

# **Microsoft® Silverlight® 4 Step by Step (Step by Step Developer)**

*Laurence Moroney*

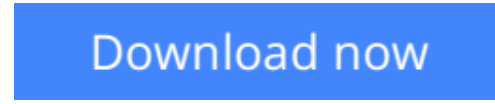

[Click here](http://bookengine.site/go/read.php?id=073563887X) if your download doesn"t start automatically

## **Microsoft® Silverlight® 4 Step by Step (Step by Step Developer)**

Laurence Moroney

#### **Microsoft® Silverlight® 4 Step by Step (Step by Step Developer)** Laurence Moroney

Teach yourself how to build rich Internet applications with Silverlight 4--one step at a time. With this practical, learn-by-doing tutorial, you'll learn how to create interactive user interfaces for the Web and the newest version of Windows Phone by mastering the essential tools and techniques for Silverlight.

- Install the tools you need and build your first Silverlight application
- Get up to speed on Silverlight 4 features, including out-of-browser support, webcam, and microphone
- Develop Web applications with Silverlight that work across browsers and devices
- Engage users with animation, video, layout, vector graphics, and 3D effects
- Learn how to build and deploy simple applications for Windows Phone 7
- Create Windows Phone features such as Input Scope, Orientation, and the Application Bar

Your online learning resources include:

- Practice exercises
- Code samples
- Fully searchable ebook

A Note Regarding the CD or DVD

The print version of this book ships with a CD or DVD. For those customers purchasing one of the digital formats in which this book is available, we are pleased to offer the CD/DVD content as a free download via O'Reilly Media's Digital Distribution services. To download this content, please visit O'Reilly's web site, search for the title of this book to find its catalog page, and click on the link below the cover image (Examples, Companion Content, or Practice Files). Note that while we provide as much of the media content as we are able via free download, we are sometimes limited by licensing restrictions. Please direct any questions or concerns to booktech@oreilly.com.

**[Download](http://bookengine.site/go/read.php?id=073563887X)** [Microsoft® Silverlight® 4 Step by Step \(Step by ...pdf](http://bookengine.site/go/read.php?id=073563887X)

**[Read Online](http://bookengine.site/go/read.php?id=073563887X)** [Microsoft® Silverlight® 4 Step by Step \(Step b ...pdf](http://bookengine.site/go/read.php?id=073563887X)

#### **Download and Read Free Online Microsoft® Silverlight® 4 Step by Step (Step by Step Developer) Laurence Moroney**

#### **From reader reviews:**

#### **Michelle Bachman:**

Here thing why this kind of Microsoft® Silverlight® 4 Step by Step (Step by Step Developer) are different and trustworthy to be yours. First of all examining a book is good nevertheless it depends in the content of it which is the content is as scrumptious as food or not. Microsoft<sup>®</sup> Silverlight<sup>®</sup> 4 Step by Step (Step by Step Developer) giving you information deeper and different ways, you can find any reserve out there but there is no reserve that similar with Microsoft® Silverlight® 4 Step by Step (Step by Step Developer). It gives you thrill reading journey, its open up your own personal eyes about the thing this happened in the world which is possibly can be happened around you. You can actually bring everywhere like in area, café, or even in your approach home by train. For anyone who is having difficulties in bringing the paper book maybe the form of Microsoft® Silverlight® 4 Step by Step (Step by Step Developer) in e-book can be your alternative.

#### **Paul Mendosa:**

Reading a book can be one of a lot of task that everyone in the world adores. Do you like reading book and so. There are a lot of reasons why people love it. First reading a reserve will give you a lot of new details. When you read a book you will get new information because book is one of many ways to share the information as well as their idea. Second, reading through a book will make you actually more imaginative. When you looking at a book especially tale fantasy book the author will bring you to imagine the story how the people do it anything. Third, you could share your knowledge to other folks. When you read this Microsoft® Silverlight® 4 Step by Step (Step by Step Developer), you may tells your family, friends and also soon about yours publication. Your knowledge can inspire others, make them reading a reserve.

#### **Gary Lewis:**

This Microsoft® Silverlight® 4 Step by Step (Step by Step Developer) is great book for you because the content and that is full of information for you who all always deal with world and have to make decision every minute. This book reveal it facts accurately using great plan word or we can say no rambling sentences included. So if you are read the idea hurriedly you can have whole information in it. Doesn't mean it only offers you straight forward sentences but tricky core information with beautiful delivering sentences. Having Microsoft® Silverlight® 4 Step by Step (Step by Step Developer) in your hand like obtaining the world in your arm, information in it is not ridiculous one particular. We can say that no guide that offer you world in ten or fifteen moment right but this guide already do that. So , this is good reading book. Hey Mr. and Mrs. busy do you still doubt that?

#### **Christina Bales:**

Is it you who having spare time and then spend it whole day simply by watching television programs or just lying down on the bed? Do you need something new? This Microsoft® Silverlight® 4 Step by Step (Step by Step Developer) can be the reply, oh how comes? A book you know. You are consequently out of date,

spending your spare time by reading in this fresh era is common not a geek activity. So what these ebooks have than the others?

### **Download and Read Online Microsoft® Silverlight® 4 Step by Step (Step by Step Developer) Laurence Moroney #W50NC46DTKA**

### **Read Microsoft® Silverlight® 4 Step by Step (Step by Step Developer) by Laurence Moroney for online ebook**

Microsoft® Silverlight® 4 Step by Step (Step by Step Developer) by Laurence Moroney Free PDF d0wnl0ad, audio books, books to read, good books to read, cheap books, good books, online books, books online, book reviews epub, read books online, books to read online, online library, greatbooks to read, PDF best books to read, top books to read Microsoft® Silverlight® 4 Step by Step (Step by Step Developer) by Laurence Moroney books to read online.

### **Online Microsoft® Silverlight® 4 Step by Step (Step by Step Developer) by Laurence Moroney ebook PDF download**

**Microsoft® Silverlight® 4 Step by Step (Step by Step Developer) by Laurence Moroney Doc**

**Microsoft® Silverlight® 4 Step by Step (Step by Step Developer) by Laurence Moroney Mobipocket**

**Microsoft® Silverlight® 4 Step by Step (Step by Step Developer) by Laurence Moroney EPub**